## <span id="page-0-0"></span>Wprowadzenie do programowania w Pythonie

## Projekt "Matematyka dla ciekawych świata" Robert Paciorek

2021-03-08

- <span id="page-1-0"></span>czym jest komputer?
- jak z nim rozmawiać?
- jakie języki rozumie?
- kompilacja a interpretacja
- algorytm a kod programu

## <span id="page-3-0"></span>Python:

- **•** skryptowy
- **•** interpretowany
- o interaktywna linia poleceń
- wykonywanie plików z treścią skryptu

## Python:

- **•** skryptowy
- **·** interpretowany
- **·** interaktywna linia poleceń
- wykonywanie plików z treścią skryptu

Dlaczego Python?

<span id="page-5-0"></span>W trybie interaktywnym można korzystać z Pythona jak kalkulatora:

```
>>> (2+3)/22.5
>>> 12*876 + 3
10515
>>> 2**5
32
>>>
>>> from math import *
>>> sqrt (33)
5.744562646538029
>>> sin (30)
-0.9880316240928618
```
<span id="page-6-0"></span>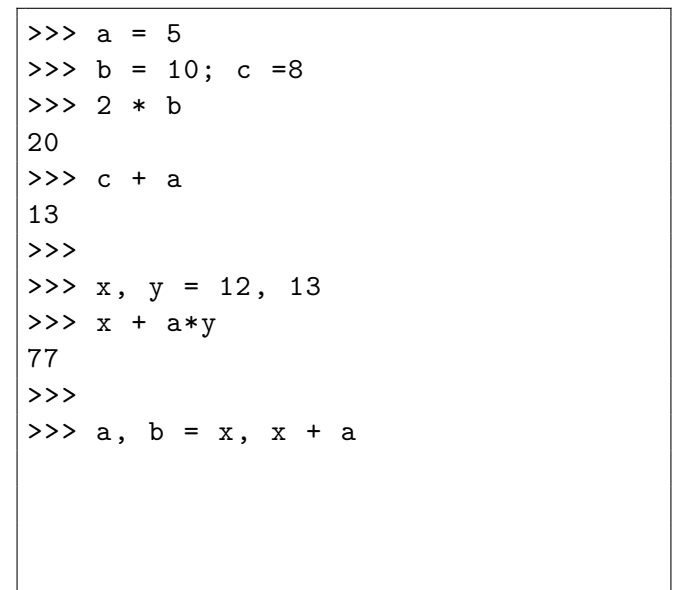

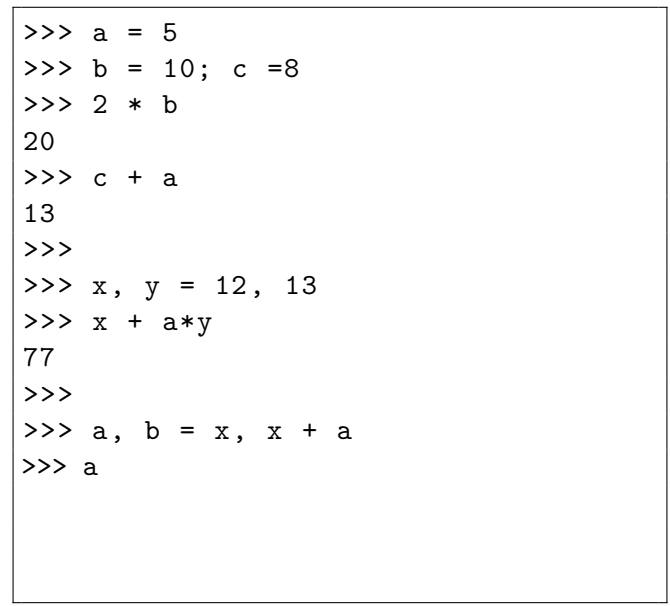

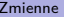

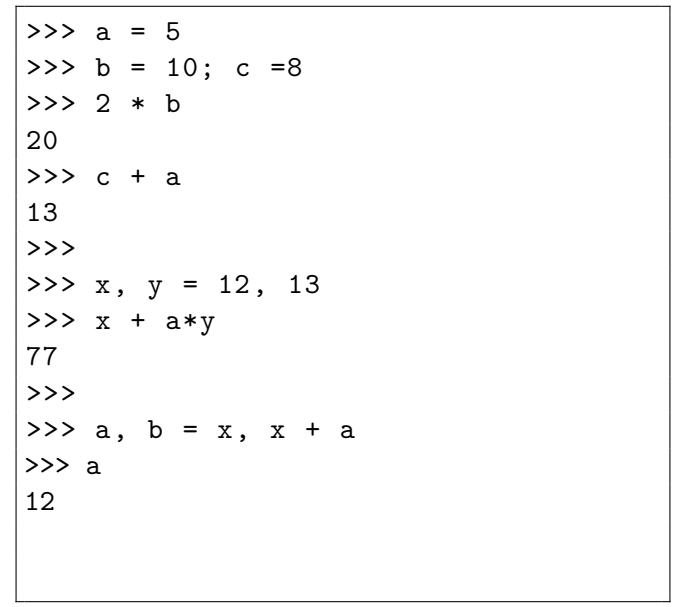

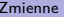

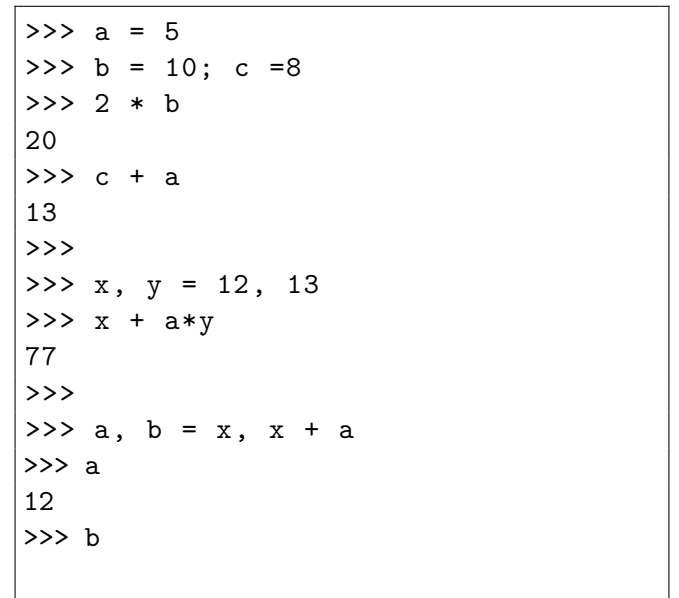

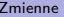

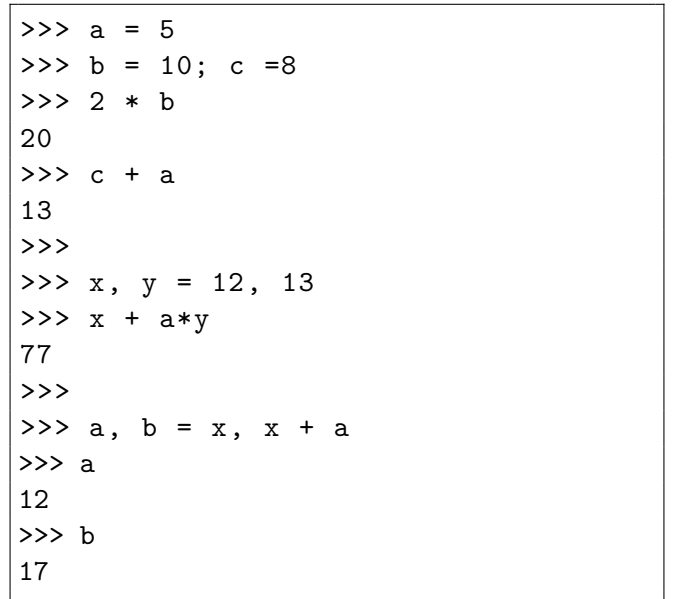

- <span id="page-11-0"></span>instrukcje kończy znak nowej linii
- bloki wydzielane wcięciami
- rozpoczęcie bloku poprzedza dwukropek

<span id="page-12-0"></span>Pętla **for** służy do iterowania:

- po zakresie wartości numerycznych (całkowitych)
- po elementach jakiejś kolekcji

Pętla **for** służy do iterowania:

- po zakresie wartości numerycznych (całkowitych)
- po elementach jakiejś kolekcji

W Pythonie iterowanie po zakresie wartości całkowitych to iterowanie po kolekcji takich liczb.

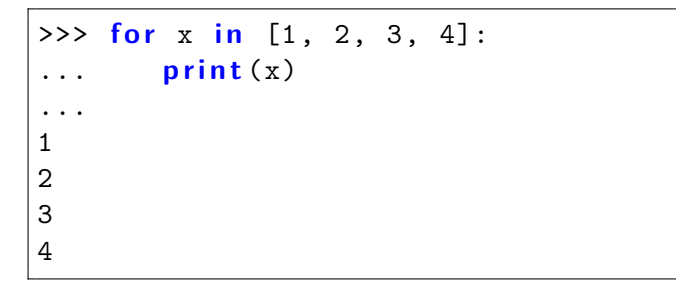

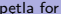

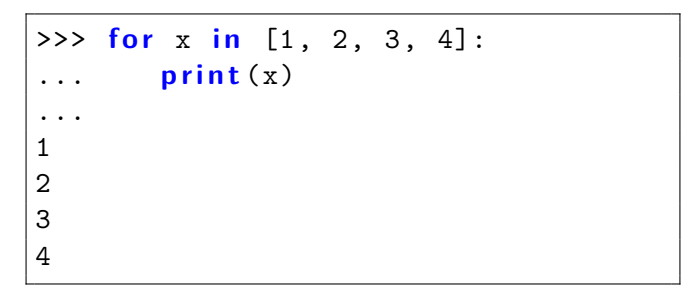

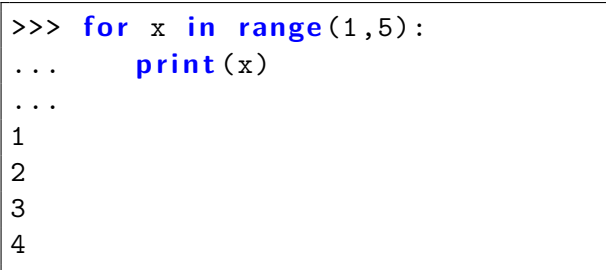

<span id="page-16-0"></span>Prawdziwe iterowanie po zakresie wartości numerycznych (oparte na sprawdzaniu warunku) można uzyskać korzystając z pętli **while**:

```
>> x = 1\Rightarrow \Rightarrow while (x < 5):
... print (x)
... x \neq 1...
1
2
3
4
```
<span id="page-17-0"></span>Warunkowe wykonywanie bloku kodu umożliwia instrukcja **if**:

```
>>> x = 0
>>>
>>> i f x > 5:
... p r i n t ("większy od 5")
... e l i f x == 4:
... print ("równy 4")
... e l s e :
... print ("jakiś inny")
...
jakiś inny
```
<span id="page-18-0"></span>Blok kodu do którego możemy odwołać się z użyciem nazwy:

```
>>> def aaa():
... print ("AAA")
...
\gg aaa()
AAA
```
Blok kodu do którego możemy odwołać się z użyciem nazwy:

```
>>> def aaa():
    ... p r i n t ("AAA")
...
\gg aaa()
AAA
```

```
\gg \rightarrow \mathbf{def} bbb(n):
     for i in range(n):
... print ("BBB")
...
>> bbb(2)BBB
BBB
```
<span id="page-20-0"></span>Podstawowe, wbudowane typy zmiennych w Pythonie:

- **·** liczby całkowite
- **·** liczby zmiennoprzecinkowe
- wartości logiczne (True/False)
- **o** napisy
- kontenery

Podstawowe, wbudowane typy zmiennych w Pythonie:

- **•** liczby całkowite
- **•** liczby zmiennoprzecinkowe
- wartości logiczne (True/False)
- **o** napisy
- kontenery

Python ustala typ zmiennej na podstawie przypisanej wartości.

Podstawowe, wbudowane typy zmiennych w Pythonie:

- **•** liczby całkowite
- **o** liczby zmiennoprzecinkowe
- wartości logiczne (True/False)
- napisy
- **•** kontenery

Python ustala typ zmiennej na podstawie przypisanej wartości.

Można tworzyć i wykorzystywać własne typy poprzez definiowanie klas i tworzenie obiektów danej klasy.

<span id="page-23-0"></span>Lista jest kolekcją uporządkowanych kolejno elementów. Możemy odwołać się do pierwszego, ostatniego, bądź n-tego elementu.

```
>>> a = [ 13, 15, 16, 17 ]
>>> a[0]
13
>>> a[-1]
17
>>> a[2]
16
```
Lista jest kolekcją uporządkowanych kolejno elementów. Możemy odwołać się do pierwszego, ostatniego, bądź n-tego elementu.

> >>> a = [ 13, 15, 16, 17 ] >>> a[0] 13 >>> a[-1] 17 >>> a[2] 16

Elementy mogą być różnych typów. Możemy usuwać i wstawiać elementy zarówno na początku, końcu jak i we wnętrzu listy. Do iteracji po listach (i obiektach do nich podobnych) służy pętla for.

<span id="page-25-0"></span>Słownik jest kolekcją par klucz - wartość. Klucz jest unikalny i służy do identyfikacji pary (odwoływanie się do elementów słownika odbywa się z użyciem klucza).

> >>> b = { 'a': 13, 'b': 16, 21: 17 } >>> b["a"] 13 >>> b[21] 17

<span id="page-26-0"></span>Słownik jest kolekcją par klucz - wartość. Klucz jest unikalny i służy do identyfikacji pary (odwoływanie się do elementów słownika odbywa się z użyciem klucza).

> >>> b = { 'a': 13, 'b': 16, 21: 17 } >>> b["a"] 13 >>> b[21] 17

Zarówno klucze jak i wartości mogą być różnych typów. Możemy sprawdzać istnienie klucza w słowniku, iterować po elementach słownika itd.